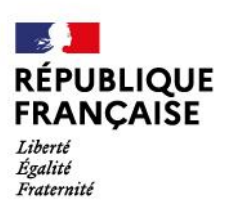

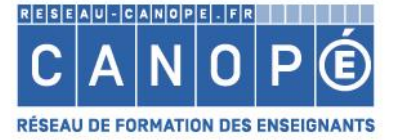

## **Animer** un atelier participatif

## « Définir des problématiques

Enseignants Équipe éducative

## **SOMMAIRE**

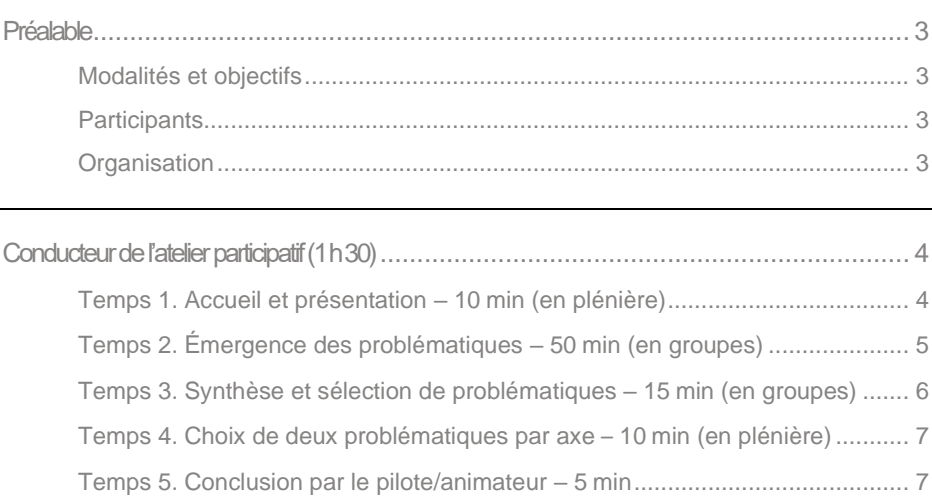

## <span id="page-2-0"></span>**PREALABLE**

## <span id="page-2-1"></span>Modalités et objectifs

Le pilote de la concertation (directeur d'école/chef d'établissement ou autre personnel nommé pour cette mission) réunit tout ou partie des membres de l'équipe éducative afin de définir les problématiques qui seront débattues lors de la concertation avec la communauté éducative ou dans d'autres ateliers.

### <span id="page-2-2"></span>**Participants**

Cet atelier participatif est conçu pour 15 à 20 participants.

Les participants sont désignés par le directeur d'école/ chef d'établissement. Il peut  $s'$ agir:

- des enseignants;
- des membres de l'équipe éducative : personnels enseignants, personnels vie scolaire, personnels administratifs et de santé, etc.

Animateur de l'atelier: le pilote de la concertation ou la personne à qui est confiée cette mission d'animation.

## <span id="page-2-3"></span>Organisation

#### Le matériel de l'atelier

- Une salle permettant d'accueillir 15 à 20 participants, avec des tables et des chaises en 3 îlots.

- Le fichier « Répertoire de sujets/questions/propositions et exemples d'actions » mis à disposition par le Ministère, ainsi que tout document utile identifié par le pilote/l'animateur.

- -3 feuilles format A3 (ou plus grandes) avec la matrice de l'activité (cf. page suivante).
- $-15$  à 20 stylos.
- Des gommettes (prévoir 3 gommettes par participant).

#### Préparation de l'espace

- Répartir les tables en 3 îlots, avec 5 à 7 chaises autour de chaque îlot.

- Sur chaque îlot, déposer des stylos et une feuille A3 avec la matrice. Chaque feuille mentionne un axe différent : excellence, égalité, bien-être.

# <span id="page-3-0"></span>**CONDUCTEUR DE L'ATELIER PARTICIPATIF**  $(1 H 30)$

## <span id="page-3-1"></span>Temps 1. Accueil et présentation – 10 min (en plénière)

#### **OBIECTIFS**

Accueillir les participants, leur présenter les enjeux et les modalités de cet atelier participatif de 1 h 30.

#### **DÉROULÉ**

Le pilote (directeur/chef d'établissement) ou l'animateur de l'atelier présente :

- l'objectif de cet atelier participatif: définir les problématiques propres à l'école/l'établissement qui seront ensuite débattues lors du temps de concertation avec la communauté éducative de proximité. Les problématiques à définir s'inscrivent dans les trois axes de la politique éducative du Ministre rappelés dans la circulaire de rentrée : excellence, égalité et bien-être ;
- le déroulé de l'atelier et rappelle quelques consignes pour permettre à chacun de prendre sa place dans le groupe : la confiance dans le groupe, l'écoute active et bienveillante, chacun parle en son nom, le respect du temps imparti.

#### **ORGANISATION**

À la fin de la présentation, les participants se répartissent sur les îlots, en 3 groupes de 5 à 7 personnes. Chaque îlot dispose de stylos et d'une matrice sur laquelle est écrite l'un des trois axes : excellence, égalité ou bien-être.

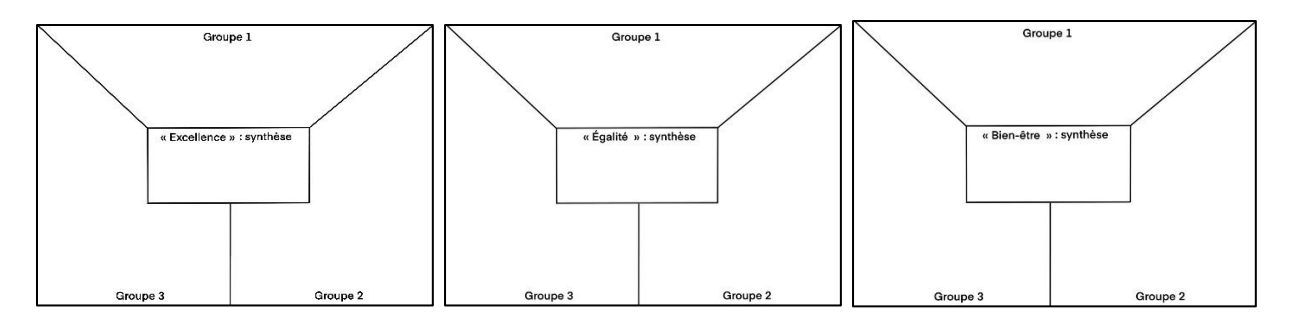

En début d'activité, le groupe de chaque îlot est numéroté de 1 à 3. Chaque groupe garde son numéro de départ lorsqu'il se déplacera au cours de l'activité.

## <span id="page-4-0"></span>Temps 2. Émergence des problématiques - 50 min (en groupes)

#### **OBJECTIFS**

- Prendre connaissance des documents mis à disposition sur les 3 îlots.
- Échanger et proposer des problématiques en lien avec l'axe de chaque îlot (excellence, égalité, bien-être).

#### **DÉROULÉ**

#### A. 1<sup>er</sup> tour de réflexion et propositions par groupe (20 min)

#### Consignes pour chacun des 3 groupes

- Chaque participant fait une lecture individuelle des documents mis à disposition (« les pistes de questions » proposées par le Ministère et tout autre document utile préparé par l'animateur).
- Le groupe échange sur l'axe de sa matrice afin de faire des propositions de problématiques adaptées à son école/établissement dans son écosystème local.
- Le groupe se met d'accord sur les problématiques et les écrit dans la case de la matrice correspondant à son numéro de groupe.

Par exemple:

- la matrice « Excellence » est complétée par le groupe 1 dans la case dédiée « Groupe 1 » ;  $\circ$
- la matrice « Egalité » est complétée par le groupe 2 dans la case dédiée « Groupe 2 » ;  $\circ$
- o la matrice « Bien-être » est complétée par le groupe 3 dans la case dédiée « Groupe 3 ».

#### B. 2<sup>e</sup> tour de réflexion et propositions par groupe (15 min)

Rotation : les groupes changent d'îlot ; chaque groupe se trouve donc désormais à une table comportant une matrice avec un autre axe de réflexion.

#### **Consignes**

- Lecture des problématiques écrites sur la matrice par le groupe précédent.
- Échange sur l'axe pour formuler d'autres propositions de problématiques.
- Écriture des problématiques retenues par le groupe dans la case de la matrice dédiée à son groupe.

Par exemple:

- o la matrice « Excellence » est désormais complétée par le groupe 2 dans la case dédiée ;
- o la matrice « Egalité » est désormais complétée par le groupe 3 dans la case dédiée ;
- o la matrice « Bien-être » est complétée par le groupe 1 dans la case dédiée.

#### C. 3<sup>e</sup> et dernier tour de réflexion et propositions par groupe (15 min)

Rotation : les groupes changent d'îlot ; chaque groupe se trouve donc désormais à une table comportant une matrice qui a déjà été remplie par deux groupes.

#### Consignes (identiques à celles du 2<sup>e</sup> tour)

- Lecture des problématiques écrites sur la matrice par les deux groupes précédents.
- Échange sur l'axe pour formuler d'autres propositions de problématiques.
- Écriture des problématiques retenues par le groupe dans la case de la matrice dédiée à son groupe.

#### LE RÔLE DE L'ANIMATEUR

L'animateur explique les consignes en début d'activité à l'ensemble des participants.

Il gère le temps et indique aux groupes lorsqu'ils doivent changer d'îlot.

Il passe auprès de chaque îlot pendant le temps d'échange sur les problématiques pour s'assurer que les consignes ont bien été comprises et que chaque membre dans les groupes dispose d'un temps de parole.

L'animateur ne participe pas aux échanges des groupes. Toutefois, il peut être amené à suggérer des questionnements, s'il constate qu'un des groupes éprouve des difficultés à commencer.

## <span id="page-5-0"></span>Temps 3. Synthèse et sélection de problématiques -15 min (en groupes)

#### **OBJECTIFS**

- Faire la synthèse des propositions sur chaque axe.
- Définir deux problématiques à conserver pour les soumettre à l'avis de tous les participants.

#### **DÉROULÉ**

Dernière rotation : chaque groupe revient à son îlot de départ et devant la matrice qu'il a complétée en premier au début de l'activité.

#### **Consignes**

- Chaque groupe relit les propositions de problématiques écrites dans les trois cases.
- Échange entre les membres du groupe pour sélectionner deux problématiques, éventuellement en les reformulant ou en synthétisant plusieurs propositions similaires émises par les trois groupes.
- Les deux problématiques qui font consensus dans le groupe sont écrites dans la case centrale de la matrice.

## <span id="page-6-0"></span>Temps 4. Choix de deux problématiques par axe-10 min (en plénière)

#### **OBJECTIFS**

- Permettre à chaque participant de lire les deux problématiques retenues pour chacun des trois axes.
- Choisir collectivement une problématique à conserver pour chacun des axes.

#### **DÉROULÉ**

Les trois matrices sont affichées dans la salle de façon à permettre une déambulation des participants pour en faire la lecture.

L'animateur distribue trois gommettes à chaque participant :

- les participants sont invités à se déplacer silencieusement pour lire les deux problématiques écrites au centre de chaque matrice;
- chaque participant met une gommette par matrice en face de la problématique qui lui semble la plus pertinente à travailler (parmi les deux proposées au centre de la matrice).

### <span id="page-6-1"></span>Temps 5. Conclusion par le pilote/animateur - 5 min

Temps de clôture par le pilote (directeur/chef d'établissement) ou l'animateur de l'atelier:

- ce dernier regarde le nombre de gommettes attribuées à chaque problématique, dans chacune des matrices par axe;
- il énonce les trois problématiques qui ont le plus de gommettes (une par axe);
- il remercie les participants et indique les perspectives sur la suite de ce travail.

NB. Il est conseillé de conserver les matrices produites, afin de pouvoir revenir sur d'autres problématiques proposées, si cela est nécessaire.

### Réseau Canopé